## **قبول الدعوة كطالب في**  Google classroom **وخزن او ارسال او طباعة المحاضرات**

**اعداد قسم علوم الحياة / كلية التربية للعلوم الصرفة / جامعة المثنى**

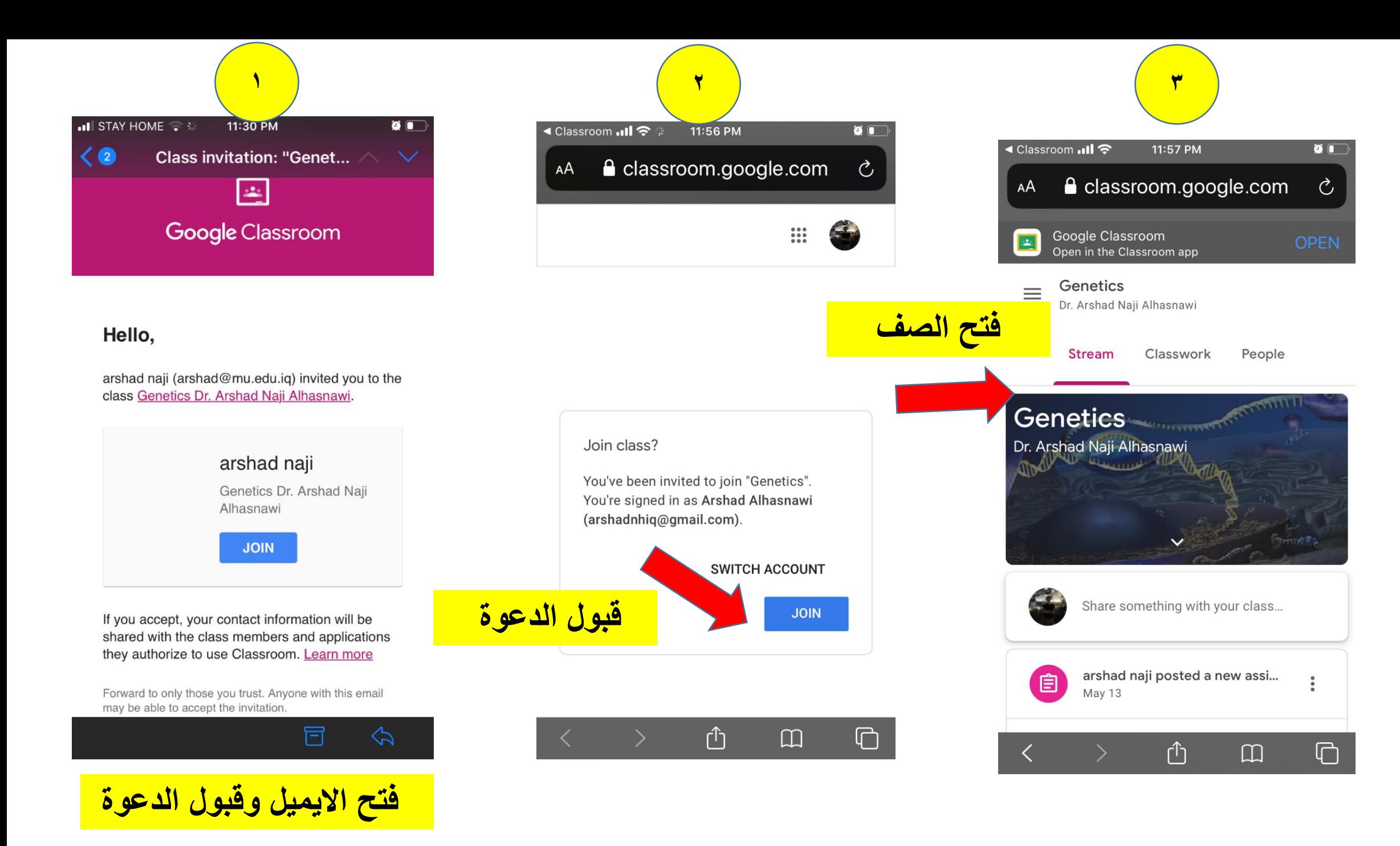

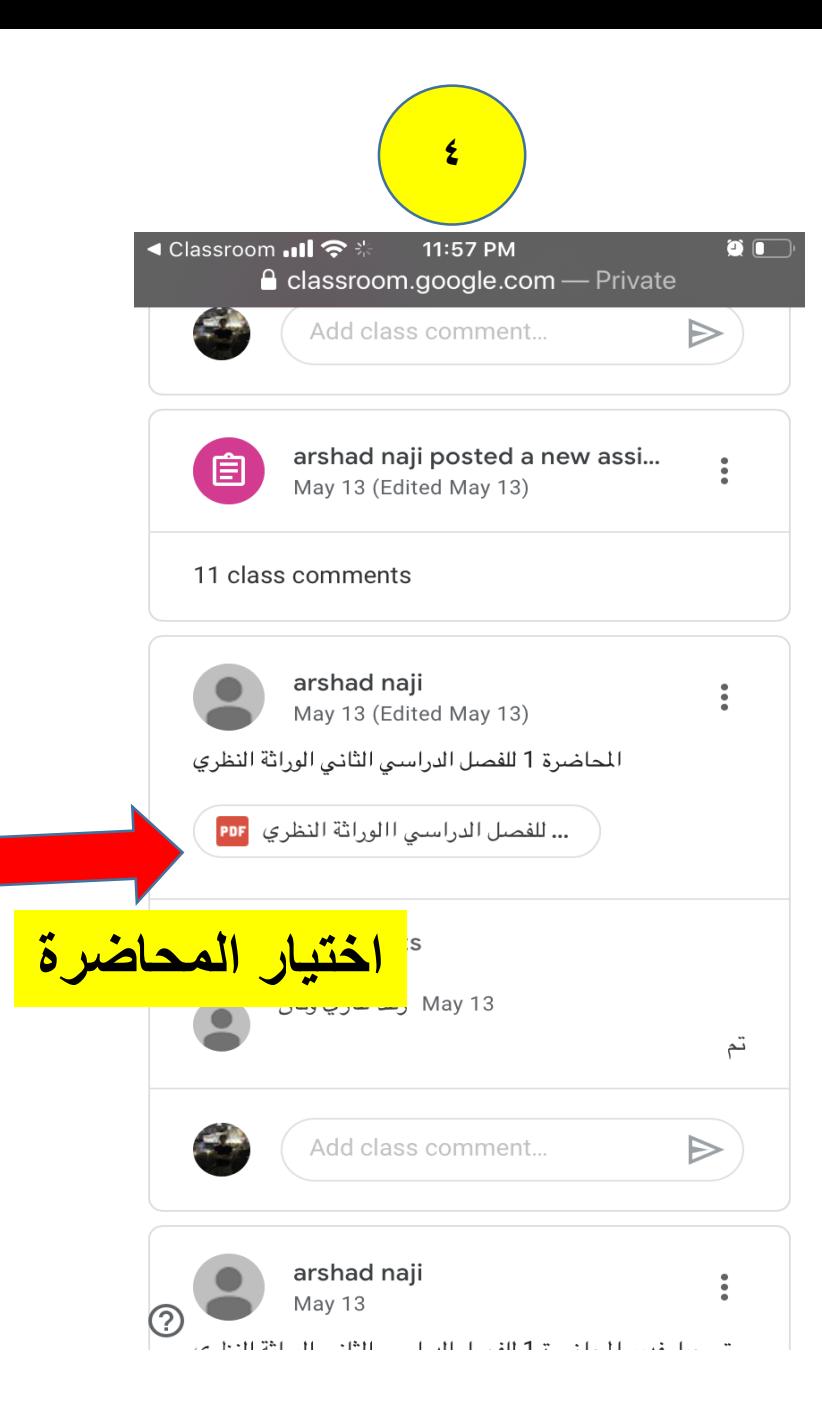

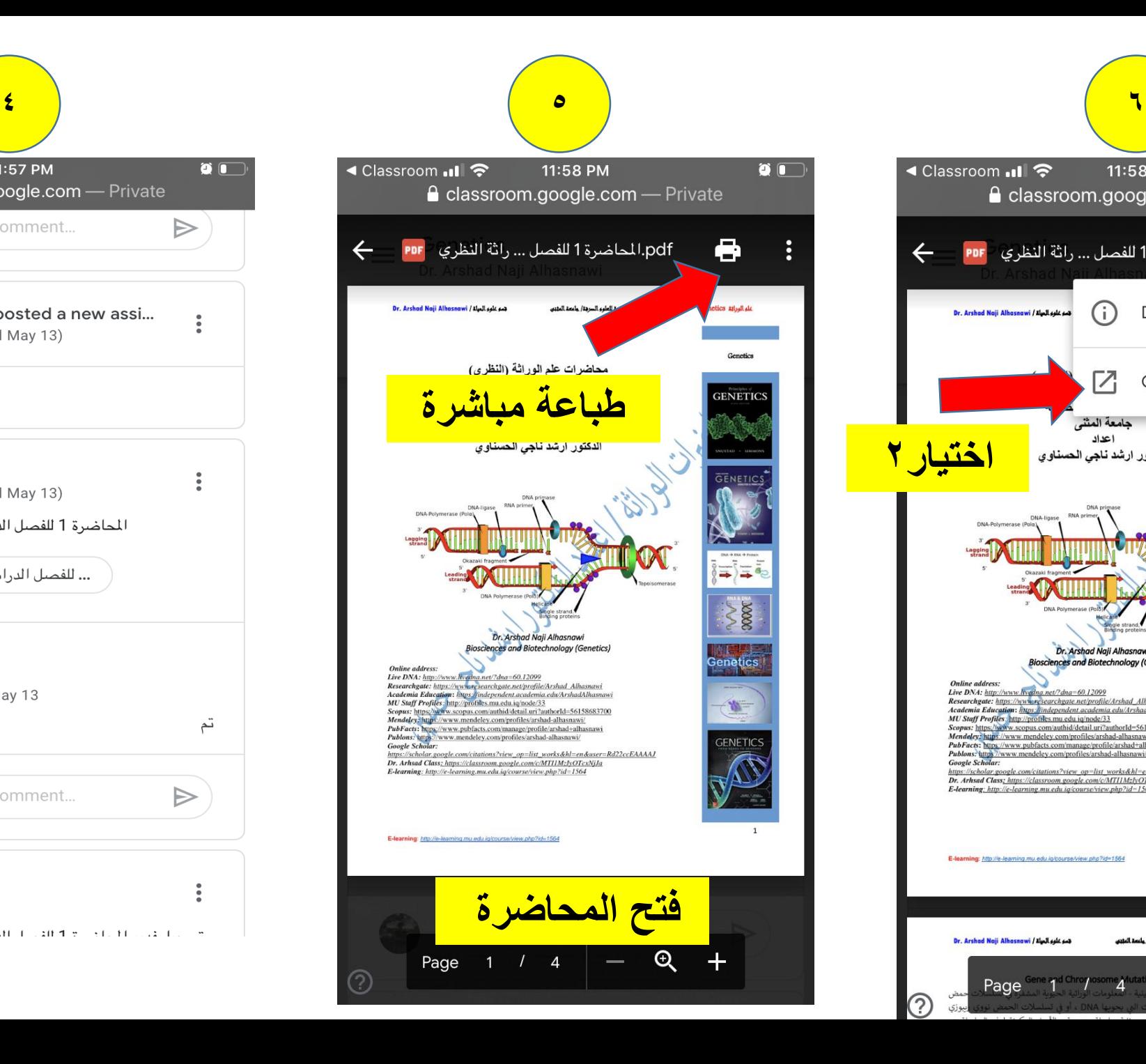

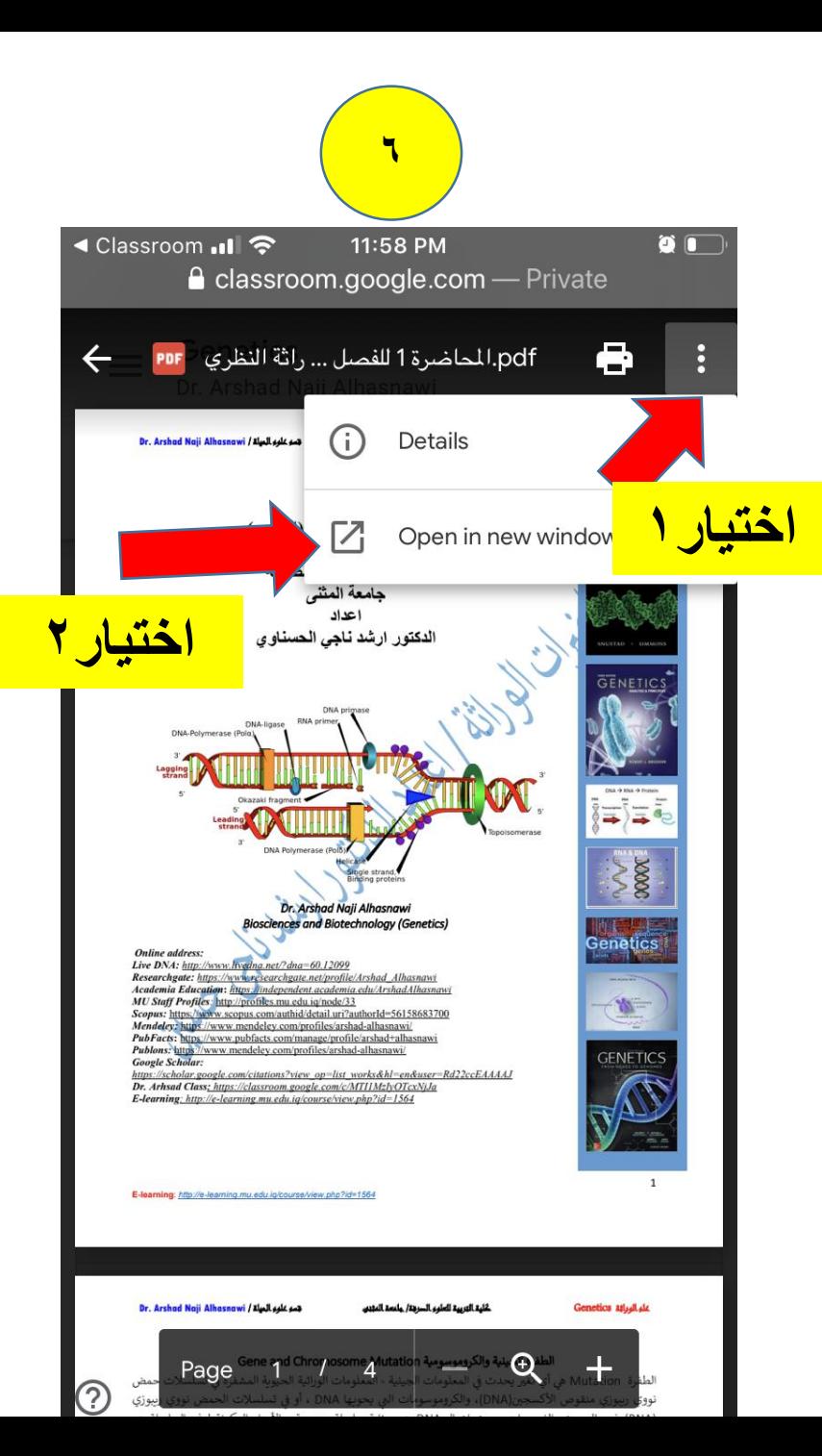

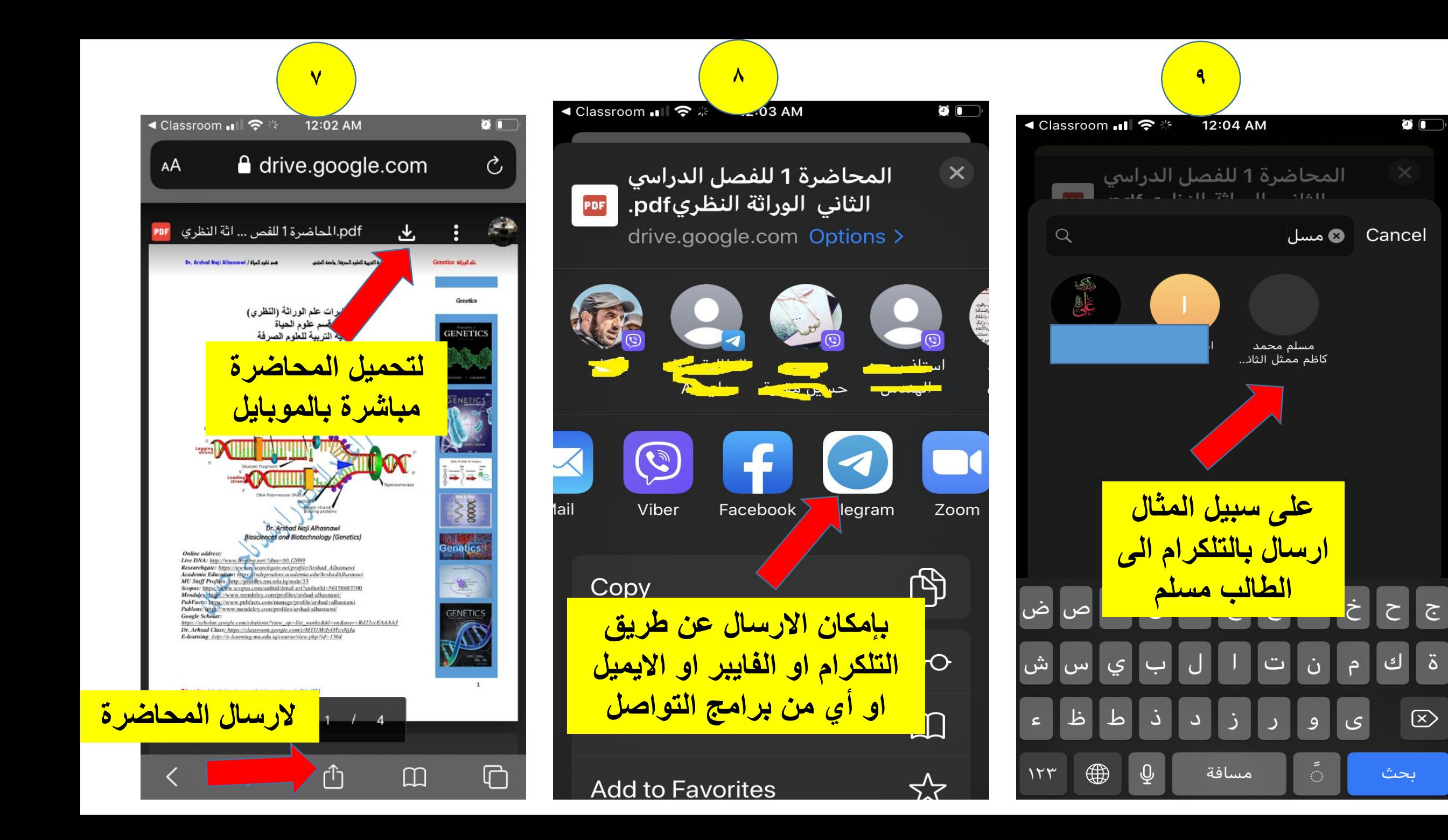

 $\tilde{c}$ 

 $\ddot{\delta}$ 

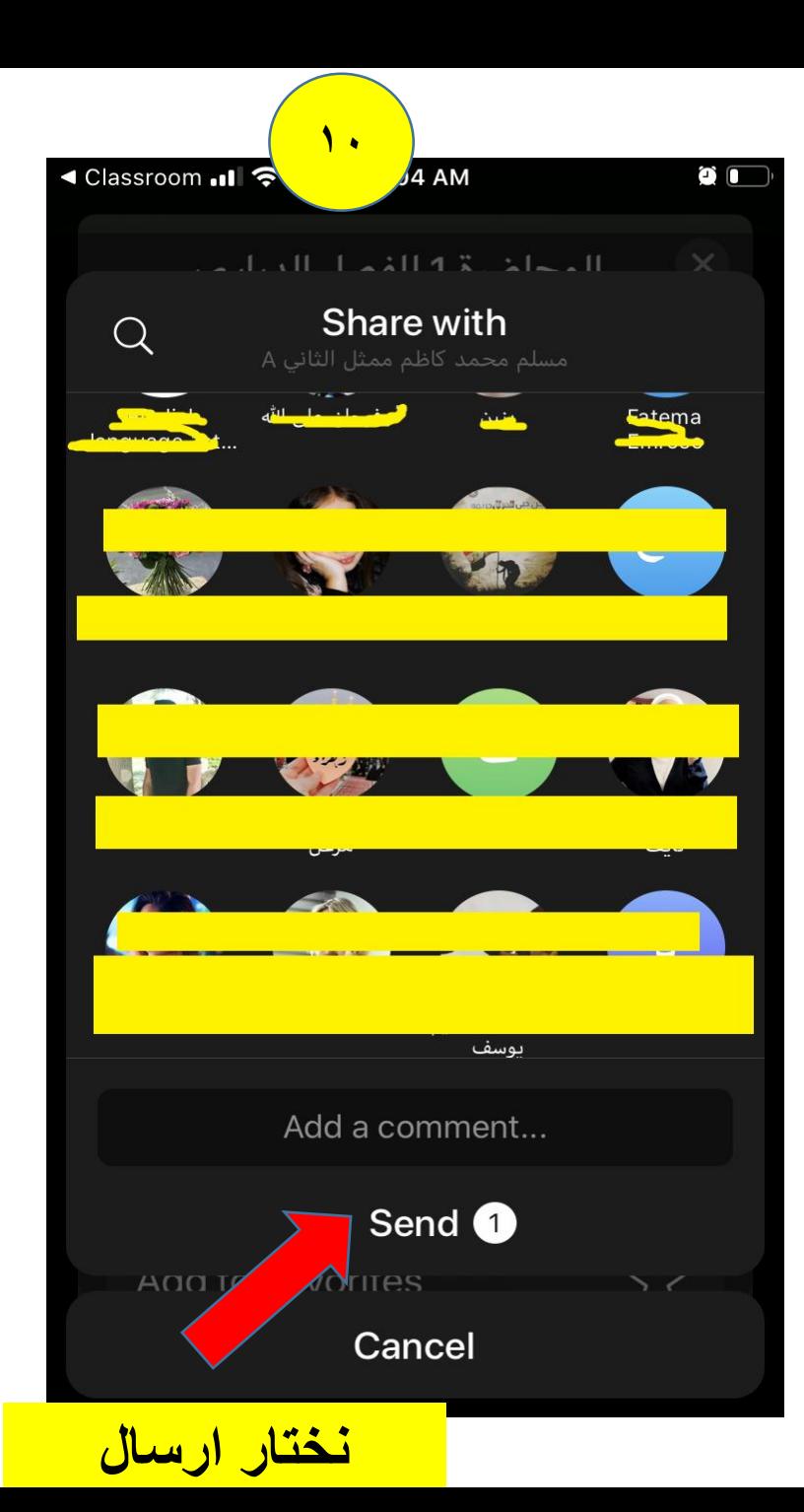

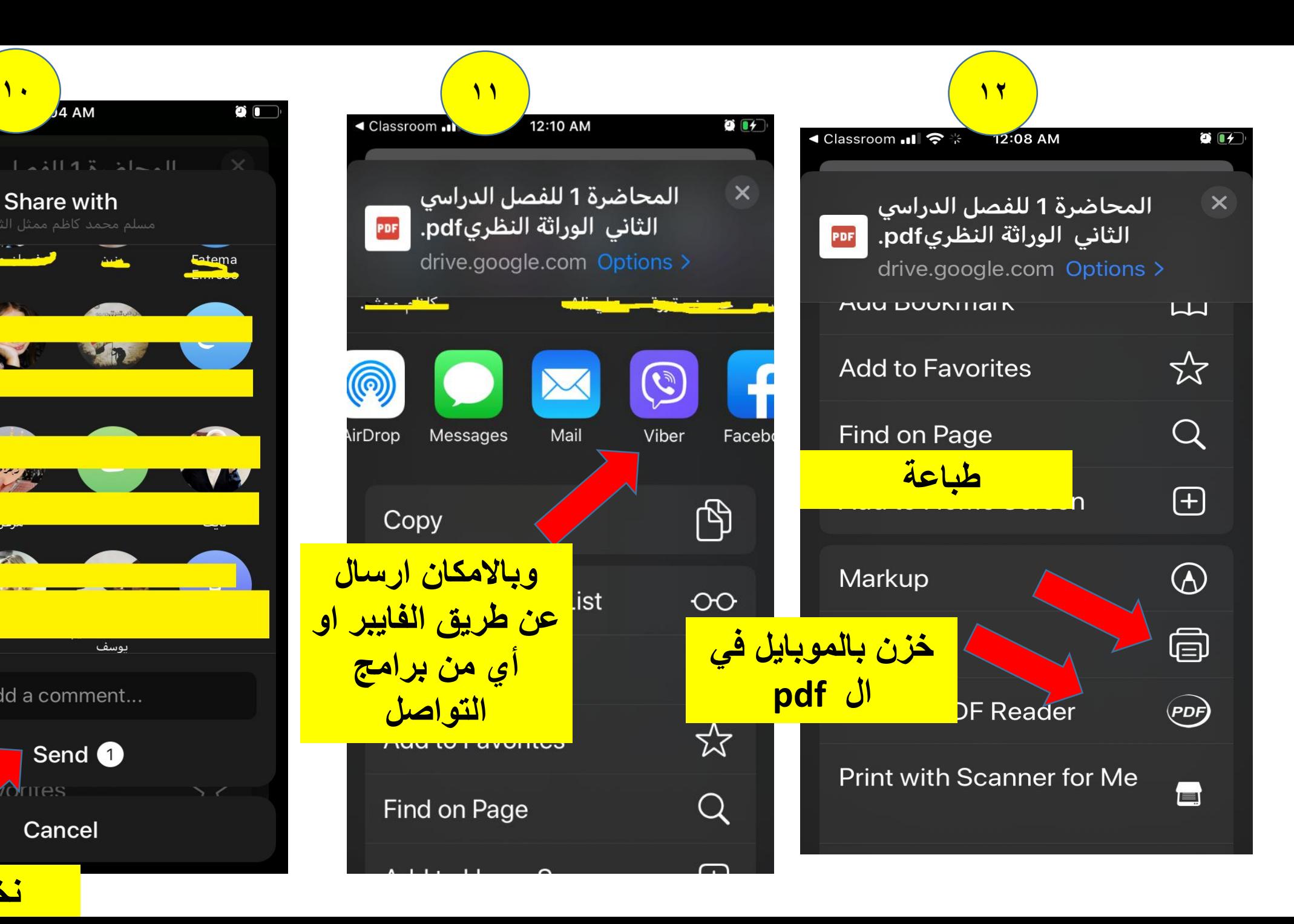

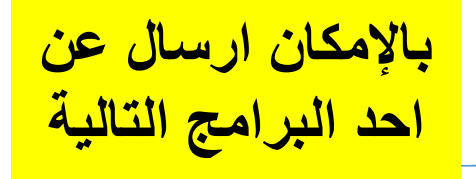

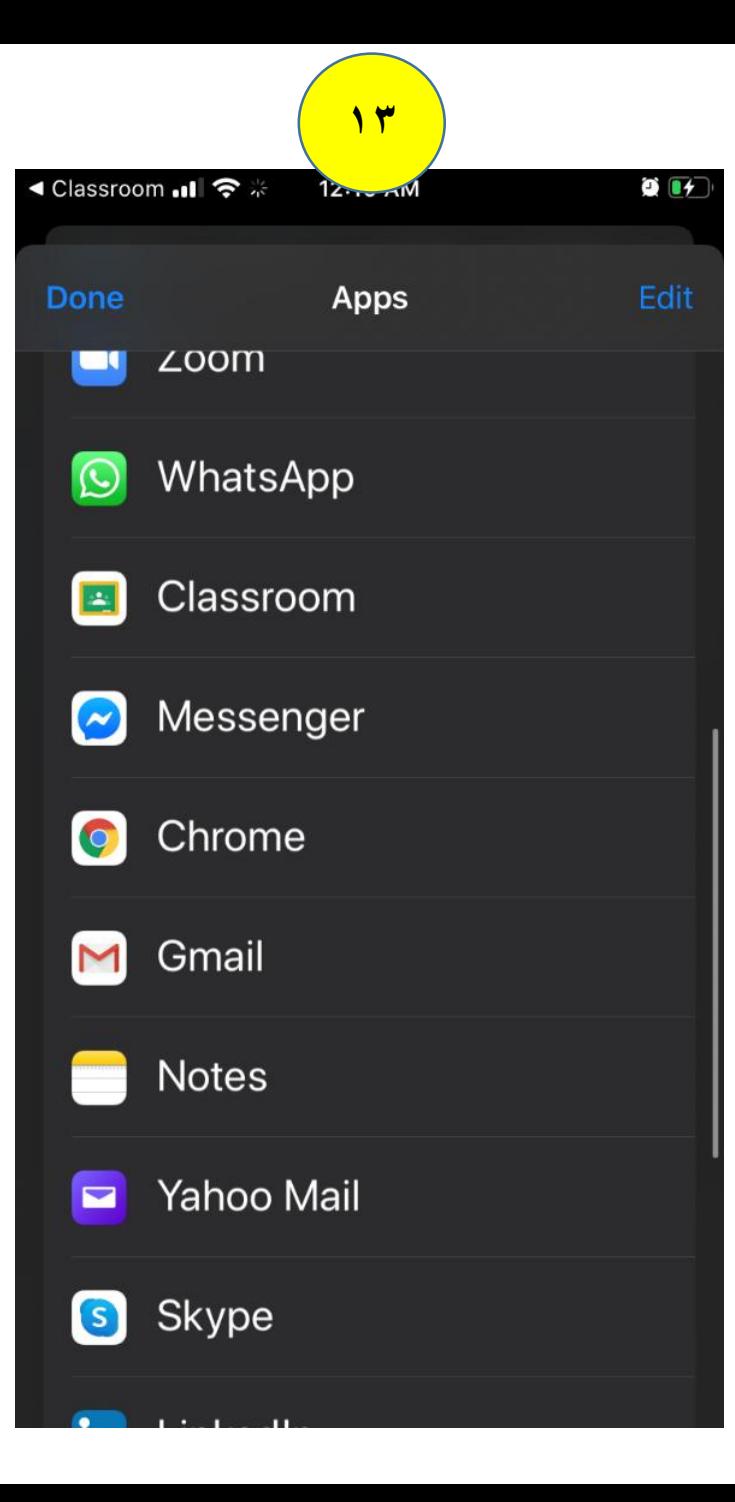

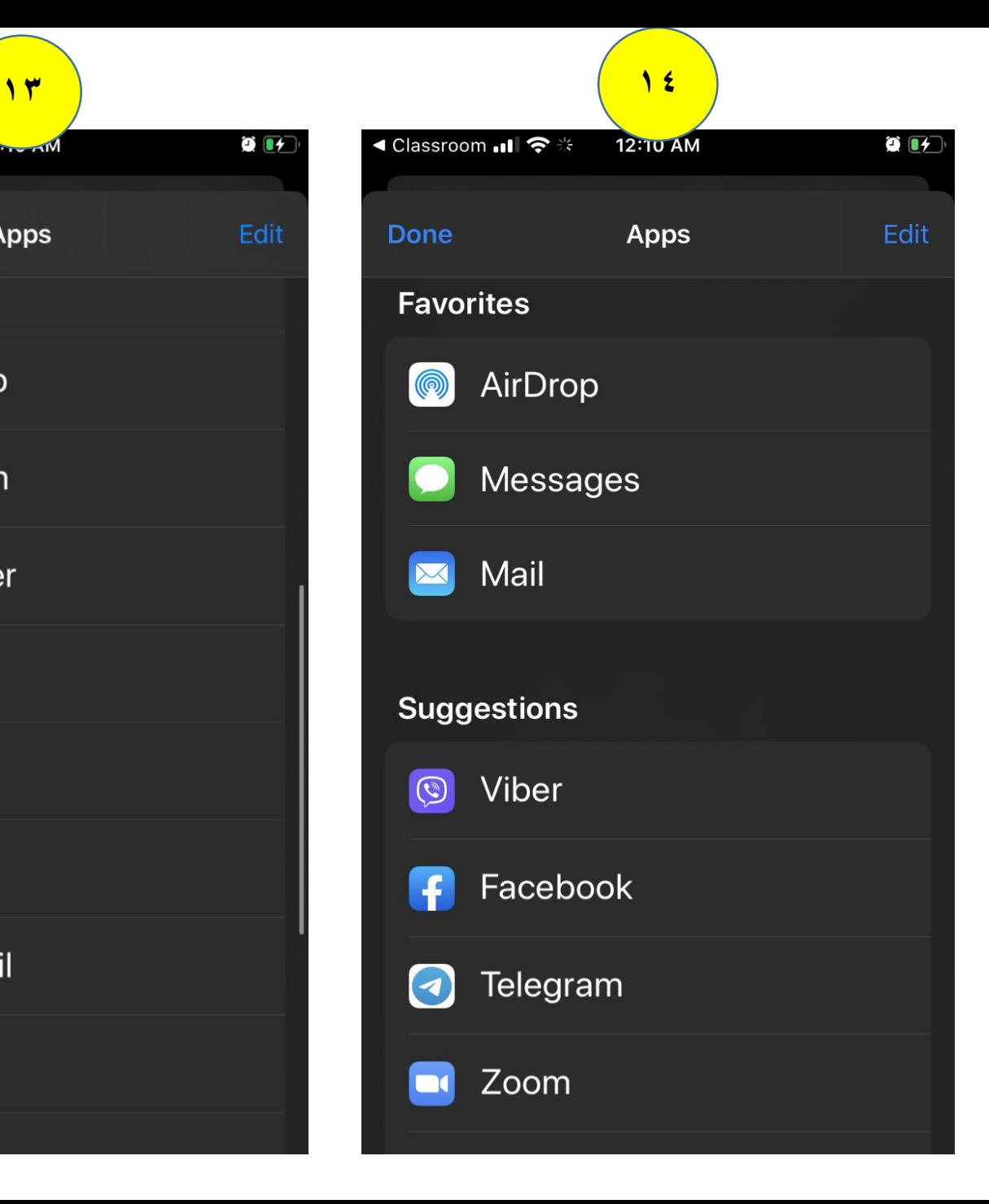

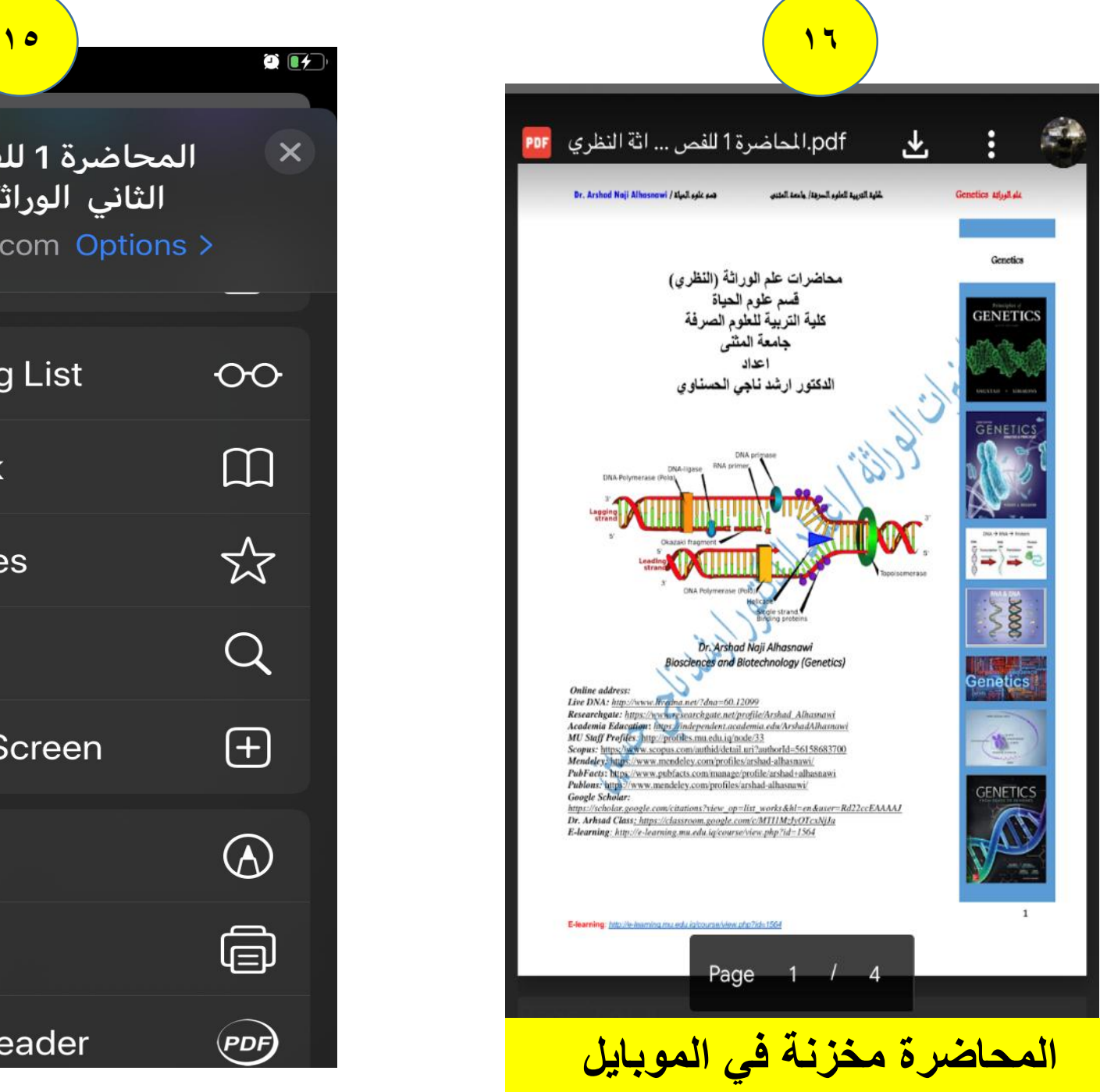

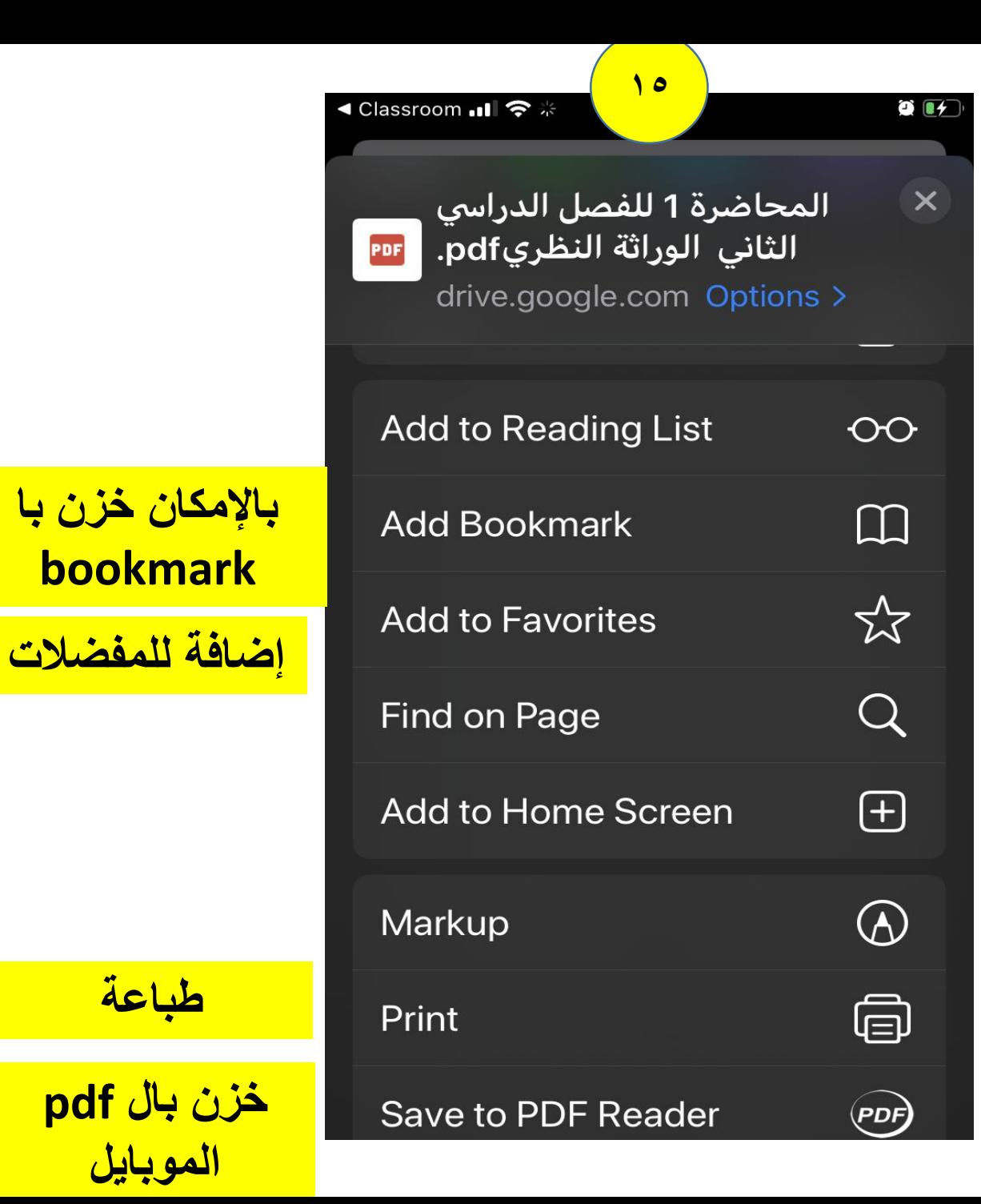